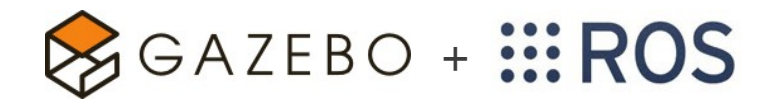

Simulated Controllers and Transmission

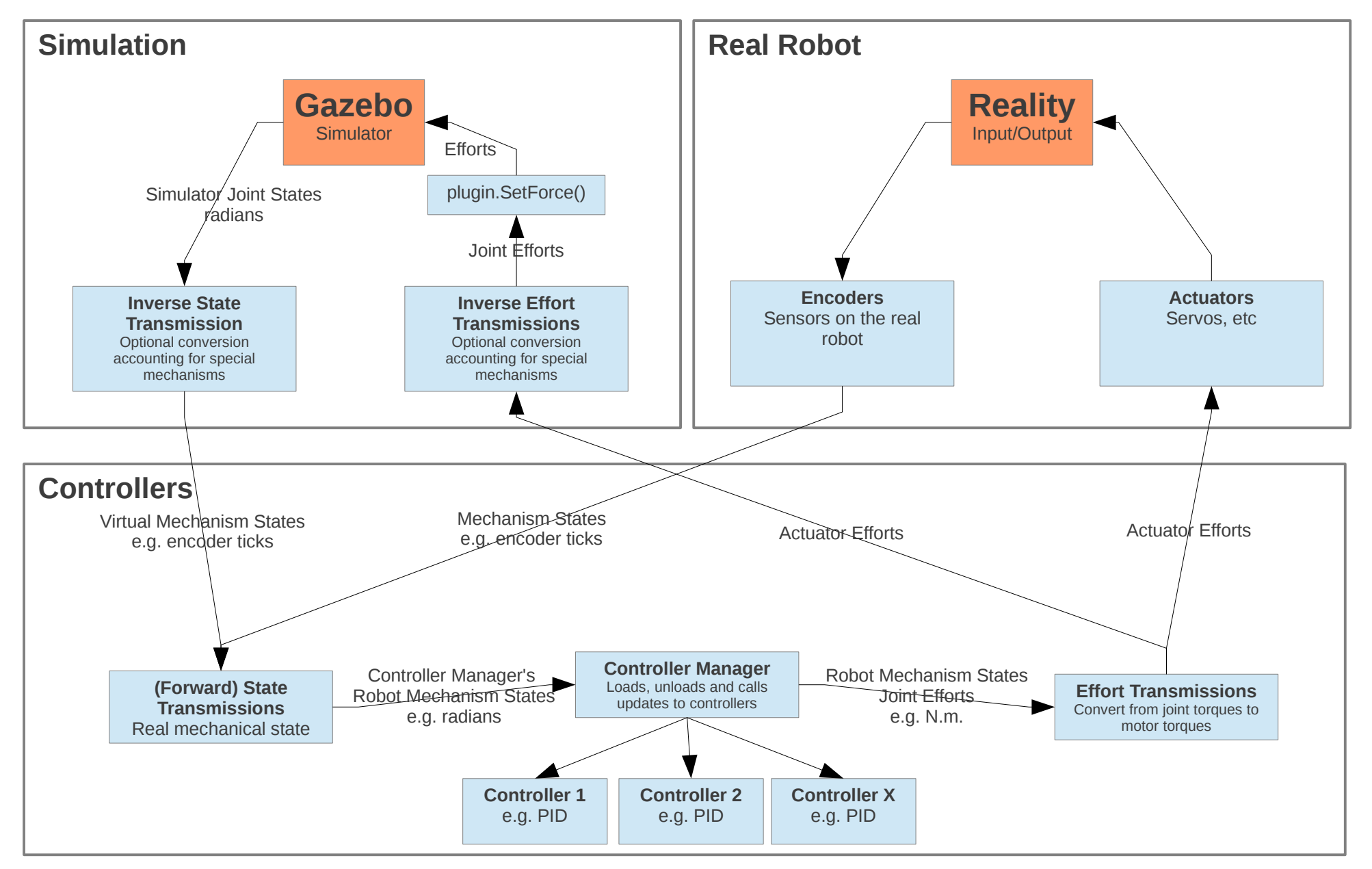